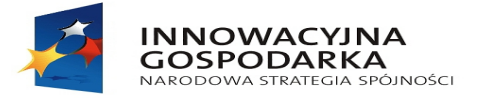

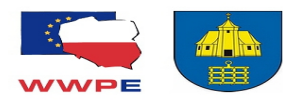

**UNIA EUROPEJSKA**<br>EUROPEJSKI FUNDUSZ<br>ROZWOJU REGIONALNEGO

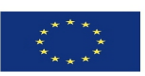

**Załącznik nr 2**

do Regulaminu rekrutacji i uczestnictwa w projekcie pt. "Przeciwdziałanie wykluczeniu cyfrowemu w Gminie Boronów"

# **Umowa Użyczenia Nr ……**

zawarta w Boronowie ................................ pomiędzy:

Gminą Boronów z siedzibą przy ul. Dolnej 2, 42-283 Boronów posługującym się Numerem Identyfikacji Podatkowej: 575 18 65 358 reprezentowaną przez:

Wójta Gminy Boronów - Pana mgr Rufina Majchrzyka

przy kontrasygnacie Skarbnika Gminy Boronów – Małgorzaty Cyl ,

zwanym dalej Użyczającym,

a

Uczestnikiem projektu pt. "Przeciwdziałanie wykluczeniu cyfrowemu w Gminie Boronów", zarejestrowanego pod numerem POIG.08.03.00-24-074/13 współfinansowanego przez Unię Europejską ze środków Europejskiego Funduszu Rozwoju Regionalnego w ramach Programu Operacyjnego Innowacyjna Gospodarka 2007 – 2013, Priorytet VIII: Społeczeństwo informacyjne zwiększenie innowacyjności gospodarki, Oś priorytetowa 8. Społeczeństwo Informacyjne – zwiększenie innowacyjności gospodarki, Działanie 8.3. Przeciwdziałanie wykluczeniu cyfrowemu – e-Inclusion

Panią/Panem…………………………., zamieszkałym/ą w …..........................., ul. ………………………, legitymującym/ą się dowodem osobistym nr: …………………………, PESEL: ………………………, Adres instalacji sprzętu:……………………………………….........................................……

zwaną / ym dalej Biorącym

## **§ 1**

- 1. Przedmiotem umowy jest określenie zasad użyczenia i użytkowania zestawu komputerowego oraz łącza internetowego dostarczanych w ramach Projektu pt. "Przeciwdziałanie wykluczeniu cyfrowemu w Gminie Boronów " współfinansowanego przez Unię Europejską ze środków Europejskiego Funduszu Rozwoju Regionalnego w ramach Programu Operacyjnego Innowacyjna gospodarka 2007 - 2013, Priorytet VIII: Społeczeństwo informacyjne zwiększenie innowacyjności gospodarki, Oś priorytetowa 8. Społeczeństwo Informacyjne – zwiększenie innowacyjności gospodarki, Działanie 8.3. Przeciwdziałanie wykluczeniu cyfrowemu – e-Inclusion .
- 2. Użyczający oświadcza, że jest właścicielem sprzętu komputerowego, wraz z oprogramowaniem, zakupionego w ramach projektu pn. "Przeciwdziałanie wykluczeniu cyfrowemu w Gminie Boronów " współfinansowanego przez Unię Europejską ze środków Europejskiego Funduszu Rozwoju Regionalnego w ramach Programu Operacyjnego Innowacyjna Gospodarka 2007 – 2013.
- 3. Użyczający przekaże w bezpłatne użytkowanie sprzęt komputerowy, dokona instalacji Internetu w miejscu wskazanym jako adres instalacji.
- 4. O terminie przekazania sprzętu Biorący zostanie poinformowany przez Użyczającego telefonicznie lub pisemnie, z co najmniej jednodniowym wyprzedzeniem.
- 5. Umowa zostaje zawarta na okres od dnia …….2014 roku do dnia zakończenia okresu trwałości projektu, tj. do dnia 30.09.2020 roku.
- 6. Wydanie przedmiotu użyczenia nastąpi po podpisaniu niniejszej umowy na podstawie

"Dotacje na Innowacje". "Inwestujemy w Waszą przyszłość"

Projekt współfinansowany przez Unię Europejską ze środków Europejskiego Funduszu Rozwoju Regionalnego w ramach Programu Operacyjnego Innowacyjna Gospodarka

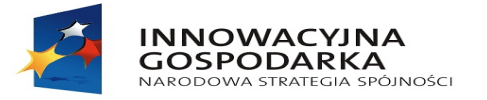

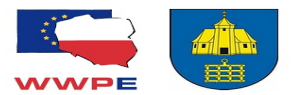

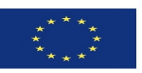

protokołu przekazania podpisanego przez obie strony.

7. W ciągu 14 dni od dnia zakończenia obowiązywania umowy, o którym mowa w ust. 5, Biorący ma obowiązek zwrócić Użyczającemu przedmiot użyczenia w stanie nie gorszym niż zużycie wynikające z prawidłowej eksploatacji.

#### **§ 2 Sprzęt**

- 1. Łączna wartość początkowa użyczonego sprzętu i oprogramowania, na dzień podpisania umowy wynosi:...........zł (słownie:...........................................................).
- 2. Sprzęt będący przedmiotem użyczenia jest kompletny i sprawny, nie posiada uszkodzeń, braków i wad.
- 3. Biorący oświadcza, że nie wnosi zastrzeżeń co do wyglądu, stanu technicznego i jakości sprzętu.

# **§ 3**

## **Obowiązki Biorącego**

- 1. Biorący umożliwi wykonanie, w zajmowanym lokalu mieszkalnym (wskazanym jako adres instalacji), prac instalacyjnych niezbędnych do doprowadzenia sieci telekomunikacyjnej do odbioru Internetu; wskaże miejsce instalacji zestawu komputerowego, gniazda oraz urządzeń do odbioru.
- 2. Biorący zobowiązuje się używać przedmiot użyczenia w sposób odpowiadający jego przeznaczeniu i właściwościom, a także zgodnie z niniejszą umową, w szczególności z warunkami użytkowania, gwarancji i opieki serwisowej użyczonego sprzętu i oprogramowania.
- 3. Biorący nie może oddać przedmiotu użyczenia do używania osobie trzeciej.
- 4. Biorący zobowiązuje się do natychmiastowego powiadamiania Użyczającego o okolicznościach mających wpływ na możliwość uczestniczenia w projekcie (np. zmianie miejsca zamieszkania, zmianie sytuacji materialnej).
- 5. Biorący zobowiązuje się do współpracy z wszystkimi podmiotami, zaangażowanymi w realizację projektu.
- 6. Serwisowanie, konserwacja sprzętu i wszelkie pozostałe interwencje obsługi informatycznej projektu nie dotyczą aplikacji i funkcjonalności innych niż fabrycznie zainstalowane i przekazane Biorącemu wraz z przystąpieniem do projektu (np. Internet, system operacyjny, pakiet biurowy). Obsługa informatyczna projektu nie obejmie samowolnie pobranych, instalowanych gier, filmów, muzyki, aplikacji, zainstalowanych bez wiedzy i zgody Użyczającego, itp., a w razie konieczności wykonania czynności serwisowych wszystkie w.w. dane poza fabrycznymi zostaną bezpowrotnie utracone.
- 7. Biorącemu nie wolno rozkręcać, demontować, przebudowywać (np. poprzez dołożenie lub odłączenie części składowych), samowolnie modernizować, manipulować przy otrzymanym sprzęcie pod rygorem rozwiązania umowy i obciążenia kosztami koniecznych napraw.
- 8. Biorący nie ma prawa instalacji innego niż fabrycznie zainstalowany systemu operacyjnego oraz deinstalacji bądź wyłączenia składników oprogramowania ( np. program antywirusowy, serwisowy) dostarczonych z zestawem komputerowym.
- 9. Biorący zobowiązuje się do przestrzegania Ustawy z dnia 4 lutego 1994 r. o prawie autorskim i prawach pokrewnych *(tekst jedn. Dz. U. z 2006 r. Nr 90 poz. 631 z późn. zm.)*.
- 10.Wszelkie konsekwencje wynikające z łamaniem ustawy o prawie autorskim i prawach pokrewnych *(tekst jedn. Dz. U. z 2006 r. Nr 90 poz. 631 z późn. zm.*) ponosi Biorący.

"Dotacje na Innowacje". "Inwestujemy w Waszą przyszłość"

Projekt współfinansowany przez Unię Europejską ze środków Europejskiego Funduszu Rozwoju Regionalnego w ramach Programu Operacyjnego Innowacyjna Gospodarka

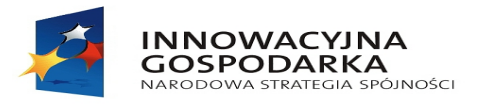

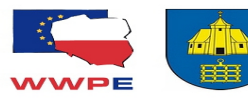

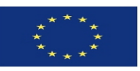

- 11.Zabrania się samowolnego naprawiania użyczonego sprzętu; każdą usterkę w pracy komputera i Internetu należy zgłosić do przedstawiciela Użyczającego telefonicznie pod nr telefonu: 34 35 39 100 wew. 34 bądź osobiście w budynku Urzędu Gminy w Boronowie, ul. Dolna 2, 42- 283 Boronów I piętro pok. nr 3.
- 12.Po zgłoszeniu usterki należy stosować się do poleceń przedstawiciela Użyczającego, w szczególności jeśli o awarię podejrzewany jest zestaw komputerowy – biorący może być zobowiązany dostarczyć go wraz z opakowaniem i dołączonymi nośnikami elektronicznymi do Urzędu Gminy w Boronowie, a po usunięciu usterki odebrać, na swój koszt. Każda konieczność dokonania jakiejkolwiek naprawy związanej z zestawem komputerowym wiąże się nieodwracalnie z usunięciem wszelkich danych z dysku twardego i przywróceniem zestawu komputerowego do stanu z momentu przekazania.
- 13.Zabrania się niezgodnego z prawem korzystania, rozpowszechniania, utrwalania, pozyskiwania i zwielokrotniania oprogramowania komputerowego.
- 14.W sytuacji, kiedy zostanie stwierdzone, że w zasobach Biorącego znajdują się pliki o treści pornograficznej, nielegalne oprogramowanie i inne niedozwolone dane, sprzęt może zostać odebrany, a umowa ulegnie rozwiązaniu.
- 15.Zabrania się usuwania oznaczeń (logo), symboli, naklejek (licencji) dotyczących promowania realizowanego projektu lub identyfikujących dany komputer.
- 16.Użytkownik zobowiązuje się do przechowania w dobrym stanie opakowań po zestawie (kartonów, pudełek), gdyż jest to warunek skorzystania z gwarancji w momencie stwierdzenia uszkodzenia zestawu lub jego elementów.
- 17.Zabrania się przemieszczania zestawu komputerowego poza miejsce instalacji wskazane w niniejszej umowie.
- 18.Zabrania się dalszego udostępniania sygnału internetowego poprzez stosowanie np. routerów.
- 19.Biorący zobowiązuje się w szczególności do:
- a) używania otrzymanego sprzętu komputerowego zgodnie z podręcznikiem użytkownika (instrukcją obsługi) otrzymaną wraz ze sprzętem,
- b) uczestniczenia w szkoleniach, związanych z nabyciem umiejętności obsługi komputera i korzystania z Internetu,
- c) przestrzegania legalności oprogramowania,
- d) zgodnej z przeznaczeniem eksploatacji i obsługi sprzętu,
- e) utrzymania otrzymanego sprzętu w należytym stanie technicznym oraz ponoszenia kosztów jego eksploatacji (np. energia elektryczna) oraz ponoszenia kosztów zwykłego używania rzeczy,
- f) w przypadku zniszczenia, uszkodzenia lub zaginięcia sprzętu, z przyczyn leżących po stronie Biorącego zobowiązuje się on do pokrycia szkody w pełnej wysokości,
- g) w przypadku zwłoki w zwrocie sprzętu Gminie Boronów przysługuje prawo obciążenia Biorącego karą umowna w wysokości 100 złotych za każdy dzień zwłoki,
- h) niewykonywania czynności, naruszających prawa autorskie twórców lub dystrybutorów oprogramowania i innych danych (np. muzyka, filmy, książki itp.),
- i) niewykorzystywania komputera do tworzenia, gromadzenia, prezentowania lub rozpowszechniania materiałów o treści, obrażającej uczucia innych (pornografia, treści rasistowskie, itp.),
- j) niedokonywania zmian w konfiguracji zainstalowanego fabrycznie oprogramowania,
- k) niezbywania otrzymanego sprzętu,
- l) natychmiastowego poinformowania Użyczającego o utracie kwalifikowalności do udziału w projekcie poprzez niespełnienie kryteriów dostępu, które były brane pod uwagę przy

"Dotacje na Innowacje". "Inwestujemy w Waszą przyszłość"

Projekt współfinansowany przez Unię Europejską ze środków Europejskiego Funduszu Rozwoju Regionalnego

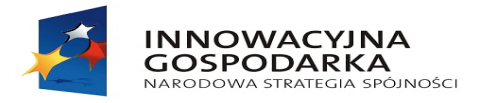

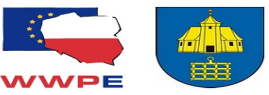

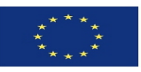

rekrutacji do projektu.

- m) informowania przedstawiciela Użyczającego o wszelkich powstałych usterkach sprzętu, zakłóceniach w pracy komputera oraz innych defektach, mających wpływ na jego prawidłowe funkcionowanie.
- n) udostępnienia sprzętu na żądanie realizatora projektu w celu jego serwisowania oraz przeprowadzenia kontroli, w tym kontroli zawartości dysku twardego, w każdym czasie (w dni robocze w godzinach od 9.00 do 18.00),
- o) przestrzegania zasad BHP, dotyczących obsługi sprzętu komputerowego, w tym monitora ekranowego.

### **§ 4 Obowiązki Użyczającego**

- 1. Użyczający przekaże Biorącemu (Wnioskodawcy) bezpłatnie sprzęt komputerowy wraz z oprogramowaniem oraz z aktywnym dostępem do Internetu.
- 2. Użyczający zobowiązuje się do ubezpieczenia sprzętu komputerowego i urządzeń dostępu do Internetu.

#### **§ 5**

Użyczający może żądać natychmiastowego zwrotu przedmiotu użyczenia w szczególności w następujących przypadkach:

- 1) jeżeli Biorący używa przedmiot użyczenia sprzecznie z właściwościami, przeznaczeniem i umową użyczenia.
- 2) jeżeli Biorący przekaże przedmiot użyczenia osobie trzeciej do używania,
- 3) jeżeli Biorący zmieni miejsce zamieszkania i lokalizację (adres) sprzętu komputerowego bez uprzedniego powiadomienia przedstawiciela Użyczającego lub zmieni miejsce zamieszkania poza teren miejscowości Boronów,
- 4) uniemożliwienia przeprowadzenia kontroli,
- 5) w innych sytuacjach, gdy Biorący rażąco narusza postanowienia regulaminu lub umowy użyczenia.

**§ 6**

- 1. Wszelkie zmiany umowy mogą nastąpić jedynie za zgodą stron w formie pisemnej pod rygorem nieważności.
- 2. W sprawach nieuregulowanych niniejszą umową zastosowanie znajdą przepisy Kodeksu Cywilnego.
- 3. Ewentualne spory powstałe w związku z realizacją niniejszej umowy rozstrzygane będą przez właściwy miejscowo Sąd dla Użyczającego.
- 4. Umowa została sporządzona w dwóch jednobrzmiących egzemplarzach, po jednym dla Użyczającego i dla Biorącego.

UŻYCZAJĄCY: BIORĄCY:

--------------------------------------- ----------------------------------------

"Dotacje na Innowacje". "Inwestujemy w Waszą przyszłość"

Projekt współfinansowany przez Unię Europejską ze środków Europejskiego Funduszu Rozwoju Regionalnego w ramach Programu Operacyjnego Innowacyjna Gospodarka